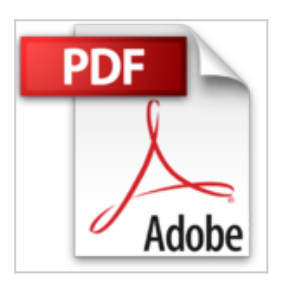

# **Projektmanagement mit Excel: Projekte planen, überwachen und steuern. Für Excel 2010, 2013 und 2016**

Ignatz Schels, Uwe M. Seidel

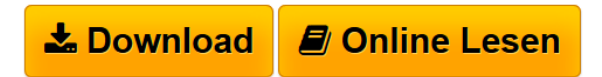

**Projektmanagement mit Excel: Projekte planen, überwachen und steuern. Für Excel 2010, 2013 und 2016** Ignatz Schels, Uwe M. Seidel

**[Download](http://bookspode.club/de/read.php?id=B01M1D4P0P&src=fbs)** [Projektmanagement mit Excel: Projekte planen, überwach](http://bookspode.club/de/read.php?id=B01M1D4P0P&src=fbs) [...pdf](http://bookspode.club/de/read.php?id=B01M1D4P0P&src=fbs)

**[Read Online](http://bookspode.club/de/read.php?id=B01M1D4P0P&src=fbs)** [Projektmanagement mit Excel: Projekte planen, überwa](http://bookspode.club/de/read.php?id=B01M1D4P0P&src=fbs) [...pdf](http://bookspode.club/de/read.php?id=B01M1D4P0P&src=fbs)

# **Projektmanagement mit Excel: Projekte planen, überwachen und steuern. Für Excel 2010, 2013 und 2016**

Ignatz Schels, Uwe M. Seidel

**Projektmanagement mit Excel: Projekte planen, überwachen und steuern. Für Excel 2010, 2013 und 2016** Ignatz Schels, Uwe M. Seidel

# **Downloaden und kostenlos lesen Projektmanagement mit Excel: Projekte planen, überwachen und steuern. Für Excel 2010, 2013 und 2016 Ignatz Schels, Uwe M. Seidel**

Format: Kindle eBook Kurzbeschreibung Professionelle und erfolgreiche Projektarbeit ist keine Hexerei!

Allerdings scheitern viele Projekte am Einsatz der richtigen Software, denn teure Projektverfolgungs-Software ist nicht immer vonnöten. Hier zeigen die Autoren, wie man diese Aufgabe mit Excel löst.

Ein Projekt komplett geplant, budgetiert und gesteuert

- Am Beispiel eines inzwischen real existierenden Golfplatzes zeigen die Autoren praxisnah, wie ein Projekt komplett geplant, budgetiert und gesteuert wird.

- Dabei kommt keine teure Projektverwaltungssoftware zum Einsatz. Die Autoren zeigen, wie diese Arbeit mit Hilfe von Excel und VBA automatisiert werden kann. Sie verknüpfen Excel intelligent mit Outlook und anderen Programmen.

Mit diesem Buchtitel verlieren Terminpläne, Budgetüberwachung und Projekt-Reporting ihren Schrecken.

### AUS DEM INHALT

- Grundlagen des Projektmanagements und -controllings
- Projektteam und Projektziele
- Projektumfeld und Stakeholder
- Projektstruktur-, Termin- und Kostenpläne
- Ressourcenverwaltung mit Tabellen und Datenbanken
- Kosten- und Terminsteuerung mit der Earned Value Analyse
- Projektberichtswesen mit integrierten Diagrammen
- Risikomanagement
- Excel-Praxis: die wichtigsten Funktionen und Werkzeuge
- Einführung in die Makroprogrammierung mit VBA

#### EXTRA: E-Book inside

Systemvoraussetzungen für E-Book inside: Internet-Verbindung und Adobe-Reader oder Ebook-Reader bzw. Adobe Digital Editions. Pressestimmen

"Selbst Administratoren, die keine besondere Beziehung zu Excel pflegen, sollten bei diesem Buch hellhörig werden - spätestens dann, wenn die Buchhaltung oder das Sekretariat bei komplexen Tabellen und Projekten mit Excel Hilfe benötigt." Frank Große, IT-Administrator, Juni 2015

"Das Buch verbindet Anwendungswissen aus dem Projektmanagement mit Excel-Umsetzungswissen. (...) Zahlreiche Nutzwert-Elemente lockern den Text auf und sichern eine hohe Benutzfreundlichkeit (...)." Controller Magazin, Juli/August 2015 Kurzbeschreibung Professionelle und erfolgreiche Projektarbeit ist keine Hexerei!

Allerdings scheitern viele Projekte am Einsatz der richtigen Software, denn teure Projektverfolgungs-Software ist nicht immer vonnöten. Hier zeigen die Autoren, wie man diese Aufgabe mit Excel löst.

Ein Projekt komplett geplant, budgetiert und gesteuert

- Am Beispiel eines inzwischen real existierenden Golfplatzes zeigen die Autoren praxisnah, wie ein Projekt komplett geplant, budgetiert und gesteuert wird.

- Dabei kommt keine teure Projektverwaltungssoftware zum Einsatz. Die Autoren zeigen, wie diese Arbeit mit Hilfe von Excel und VBA automatisiert werden kann. Sie verknüpfen Excel intelligent mit Outlook und anderen Programmen.

Mit diesem Buchtitel verlieren Terminpläne, Budgetüberwachung und Projekt-Reporting ihren Schrecken.

### AUS DEM INHALT

- Grundlagen des Projektmanagements und -controllings
- Projektteam und Projektziele
- Projektumfeld und Stakeholder
- Projektstruktur-, Termin- und Kostenpläne
- Ressourcenverwaltung mit Tabellen und Datenbanken
- Kosten- und Terminsteuerung mit der Earned Value Analyse
- Projektberichtswesen mit integrierten Diagrammen
- Risikomanagement
- Excel-Praxis: die wichtigsten Funktionen und Werkzeuge
- Einführung in die Makroprogrammierung mit VBA

# EXTRA: E-Book inside

Systemvoraussetzungen für E-Book inside: Internet-Verbindung und Adobe-Reader oder Ebook-Reader bzw. Adobe Digital Editions.

Download and Read Online Projektmanagement mit Excel: Projekte planen, überwachen und steuern. Für Excel 2010, 2013 und 2016 Ignatz Schels, Uwe M. Seidel #L8ZBCJV43DY

Lesen Sie Projektmanagement mit Excel: Projekte planen, überwachen und steuern. Für Excel 2010, 2013 und 2016 von Ignatz Schels, Uwe M. Seidel für online ebookProjektmanagement mit Excel: Projekte planen, überwachen und steuern. Für Excel 2010, 2013 und 2016 von Ignatz Schels, Uwe M. Seidel Kostenlose PDF d0wnl0ad, Hörbücher, Bücher zu lesen, gute Bücher zu lesen, billige Bücher, gute Bücher, Online-Bücher, Bücher online, Buchbesprechungen epub, Bücher lesen online, Bücher online zu lesen, Online-Bibliothek, greatbooks zu lesen, PDF Beste Bücher zu lesen, Top-Bücher zu lesen Projektmanagement mit Excel: Projekte planen, überwachen und steuern. Für Excel 2010, 2013 und 2016 von Ignatz Schels, Uwe M. Seidel Bücher online zu lesen.Online Projektmanagement mit Excel: Projekte planen, überwachen und steuern. Für Excel 2010, 2013 und 2016 von Ignatz Schels, Uwe M. Seidel ebook PDF herunterladenProjektmanagement mit Excel: Projekte planen, überwachen und steuern. Für Excel 2010, 2013 und 2016 von Ignatz Schels, Uwe M. Seidel DocProjektmanagement mit Excel: Projekte planen, überwachen und steuern. Für Excel 2010, 2013 und 2016 von Ignatz Schels, Uwe M. Seidel MobipocketProjektmanagement mit Excel: Projekte planen, überwachen und steuern. Für Excel 2010, 2013 und 2016 von Ignatz Schels, Uwe M. Seidel EPub